## National College of Engineering, Tirunelveli – 627 151 **Department of Computer Science and Engineering**

## **ACTA 2018 22 March 2018**

## **GUIDELINES FOR POSTER PRESENTATION**

*A poster presentation advertises your project/proposal. It combines text and graphics to present your work in a way that is visually interesting and accessible. It allows you to display your work to a large group of audience and to talk to and receive feedback from interested viewers. The difference between poster and oral presentations is that you should let your poster do most of the 'talking'; that is, the material presented should convey the essence of your message* 

- 1. A2 size digital flux or chart should be used as a poster to depict your work on the day of presentation
- 2. Team size: 2 Members (Max.)
- 3. Each poster presentation will be assigned a drawing board and the presenters are suppose to available near the board for the entire session
- 4. A brief oral presentation can be made to the requested audience/juries or answer their queries alone
- 5. While designing the poster, choose background and foreground color combinations that have high contrast and complement each other. Do not use more than 2 font types as they may distracts the poster
- 6. Use a large font for the title and headings, and label all diagrams.
- 7. Print the Title and Author details in extra large characters across the top of your display.
- 8. Posters are evaluated with respect to their design, clarity, presentation and viva voce

*Note: Keep the material simple. Make full use of the space, but do not cramp a page full of information as the result can often appear messy. Use only pertinent information to convey your message. Be selective when showing results. Present only those that illustrate the main points of the project. However, you may use handouts that explain the information in more detail.* 

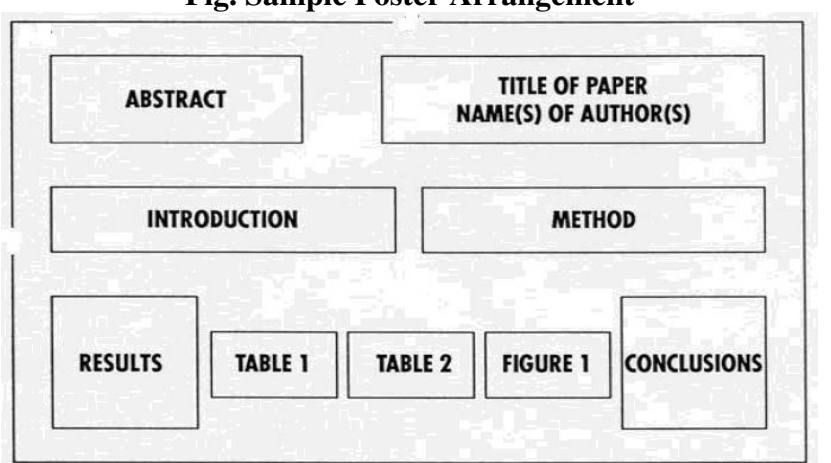

**Fig. Sample Poster Arrangement** 

*Submit the Title and Abstract of the poster before 12.03.2018 to acta@nce.ac.in For registration and queries contact Dr.N.Narayanan Prasanth @ 9943182582*

 **- Coordinator**